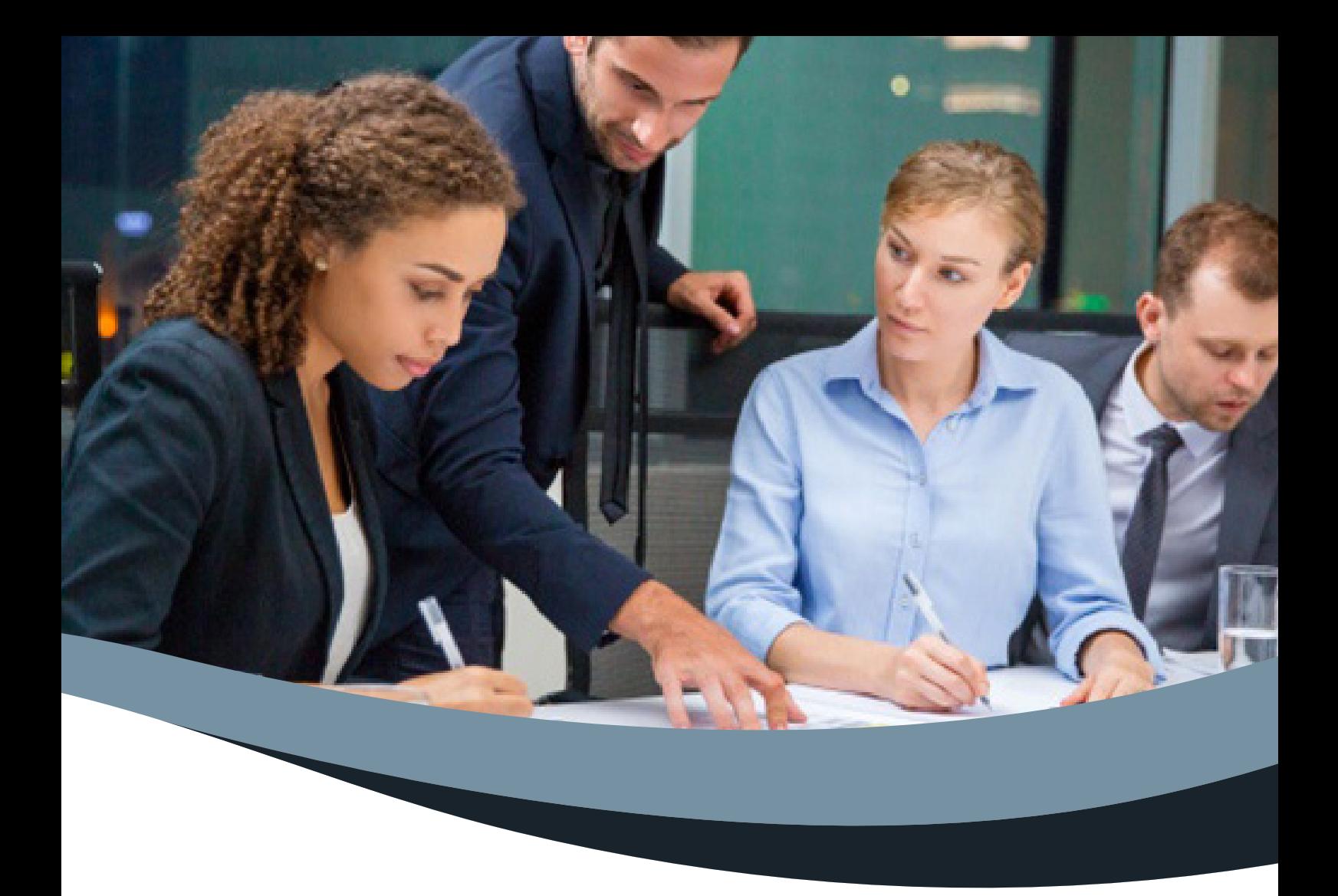

### FORMATION

## **POWER POINT DÉBUTANT**

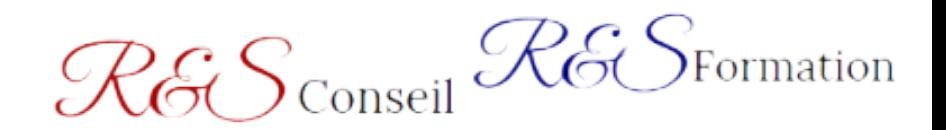

www.r-s-conseil-formation.fr

# RGS Conseil RGS Formation

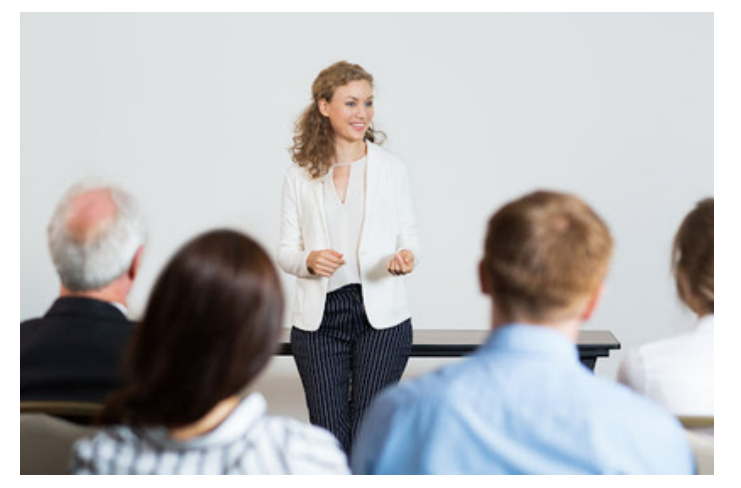

Nous sommes un Organisme de Formation et Cabinet de Conseil spécialisé dans le développement des Hommes et des Organisations

Du sur mesure, adapté à vos besoins et à une société en constante mutation

Formation des Dirigeants/RH/cadres/managers/ collaborateurs/ particuliers

Traditionnellement, la formation continue était difficile d'accès et nécessitait de faire une pause dans son parcouars professionnel. Pourtant, certaines compétences peuvent être acquises et certifiées sans interrompre sa carrière.

R&S Conseil et Formation se donne pour mission de permettre à chacun d'acquérir les compétences professionnelles dont il a besoin, de façon innovante, à distance et à son propre rythme.

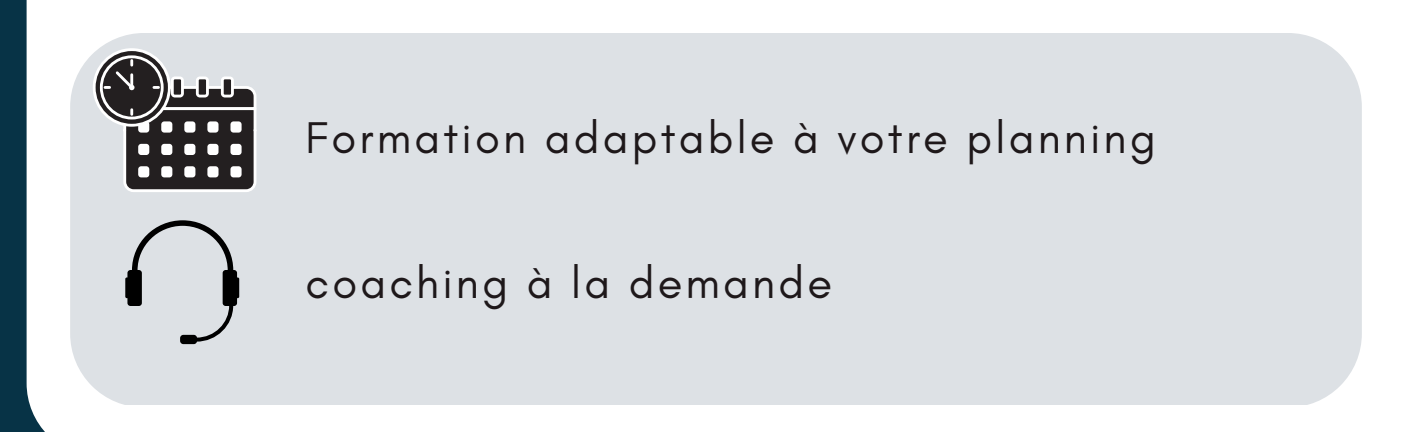

# **POWER POINT DÉBUTANT FORMATION**

PowerPoint permet de créer en quelques clics des présentations claires et attractives. Cette formation de deux jours vous apportera les bases pour utiliser avec efficacité et rapidité les fonctionnalités essentielles.

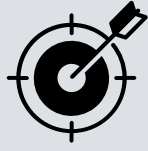

### **OBJECTIFS**

- Construire avec méthode et rapidité une présentation PowerPoint intégrant du texte et des illustrations (images, schémas, tableaux, graphiques).
- Définir la ligne graphique pour uniformiser la mise en page des diapositives.
- Exploiter les effets d'animation pour dynamiser le diaporama et le projeter.
- Créer la documentation associée.

#### **PARTIE 1.Concevoir une présentation**

Identifier les points clés d'une présentation réussie. Procéder avec méthode : 5 étapes. Mettre au point son plan. Utiliser les thèmes pour apporter une cohérence visuelle. Modifier les couleurs, les polices et les effets du thème. Exploiter les masques pour personnaliser l'univers graphique. Insérer un logo ou un objet graphique dans toutes les diapositives. Modifier les puces sur l'ensemble des diapositives. Appliquer un style d'arrière-plan. Gérer les en-têtes et pieds de page. Exploiter le mode trieuse de diapositives. Supprimer, déplacer, dupliquer ou masquer des diapositives. Organiser les diapositives en sections. Copier des diapositives d'une présentation à une autre.

#### **PARTIE 2.Enrichir le contenu de chaque diapositive**

Choisir une disposition adaptée au contenu de la diapositive. Insérer une photo et la personnaliser. Élaborer des schémas ou des organigrammes SmartArt. Construire un tableau, tracer un graphique. Insérer un tableau ou un graphique Excel. Ajouter un texte décoratif WordArt. Positionner, aligner et répartir les différents objets.

Dissocier et grouper des objets.

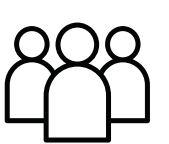

**Tout public**

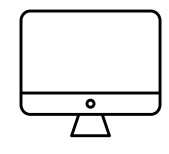

**A distance**

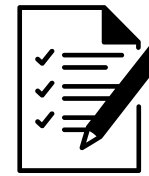

**Test de positionnement initial et final**

#### **PARTIE 3.Dynamiser le diaporama et le projeter**

Appliquer des effets de transition sur une ou plusieurs diapositives.

Animer le texte, les objets, des schémas.

Exécuter le diaporama avec aisance : naviguer entre les diapositives, inhiber l'écran, exploiter le mode présentateur.

Imprimer différents supports, éditer au format pdf.

#### **Méthodes pédagogiques utilisées**

Présentation et acquisition de nombreuses techniques et méthodes pédagogiques directement transférable en situation professionnelle. Pédagogie active et participative basée sur des exercices pratiques, quizz et restitutions(débriefing). Mises en situations/ études de cas proposé par le formateur/la formatrice .Support de formation remis. Accès à notre plateforme LMS de formation, documents de formation/vidéos/quizz..

#### **Modalités d'évaluation d'atteinte des objectifs de la formation :**

En amont de la formation : Analyse du besoin en formation, synthèse du projet et des attentes stagiaires Pendant la formation : Tests en contrôle continu : Test de positionnement initial et final/ évaluation tout au long de la formation puis test de positionnement final/ validation des attentes. Évaluation de la formation par le stagiaire à chaud puis à froid 6 mois plus tard pour mesurer l'impact de la formation sur le développement des compétences et la pratique professionnelle.

#### **Formalisation à l'issue de la formation :**

Une attestation de formation est remise au(x) stagiaire(s) en fin de formation où sont mentionnés les objectifs, la nature et la durée de l'action ainsi que les résultats de l'évaluation des acquis de formation. Une attestation d'assiduité concernant la partie e-learning (100% de l'activité réalisée) pourra être transmise à la demande (stagiaires/partenaires finançant la formation /employeur) Dans le cas d'une formation certifiante : Formation avec option de certification

#### **Accessibilité :**

Vous êtes en situation de handicap, nous sommes là pour répondre à vos besoins et soutiendrons votre parcours d'évolution professionnelle et le développement de vos compétences en adaptant nos formations si nécessaire, qu'elles soient à distance ou en présentiel. Pour cela vous pouvez vous rapprocher du référent handicap pour étudier votre projet

#### **Inscriptions:**

S'inscrire à la [formation](https://e3ec4153-8d41-4e51-bf24-65b1dde7721d.filesusr.com/ugd/eb091f_6340ed9c9c3342c5b24b7e4cea28fd81.pdf)

#### **Points forts de la formation:**

✔ Avantages de la formation à distance : Pas de contrainte géographique, vous gagnez du temps et vous vous formez tranquillement et confortablement chez vous ou sur votre lieu de travail

✔ Avantages de la transmission opérationnelle : Les méthodologies utilisées sont pensées sous forme de « boites à outils » /fiches process ou trames pré-établies, opérationnelles et directement transférables e situation professionnelle

✔ Avantages de la formation collective, en présentiel comme à distance : Des échanges riches d'enseignements et d'expériences partagées entre participants, des pairs ou des collaborateurs dans les équipes de travail

#### **Formatrice :**

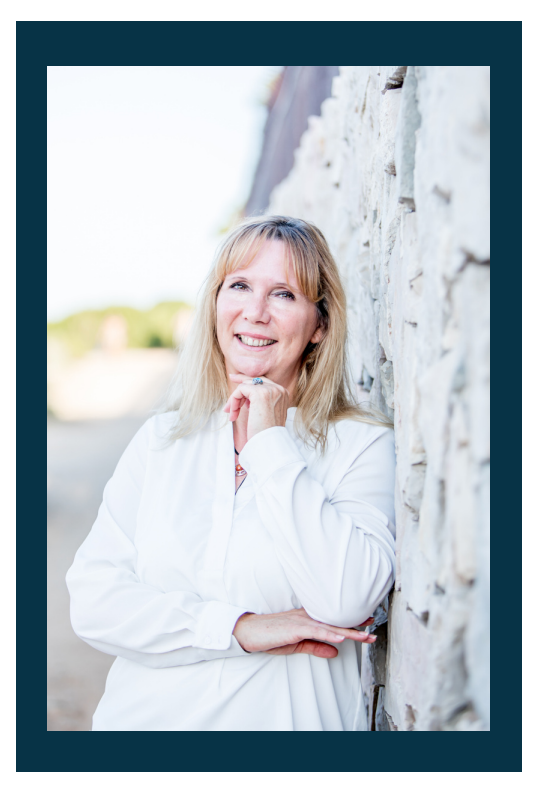

#### **Laurence GOUEL,**

dirigeante de l'organisme de formation R&S formation, consultante et formatrice, 15 ans d'expérience dans l'accompagnement des dirigeants d'entreprises et leurs équipes

09.52.07.96.61 contact@r-s-conseil-formation.fr

### **LIGHT BASE**

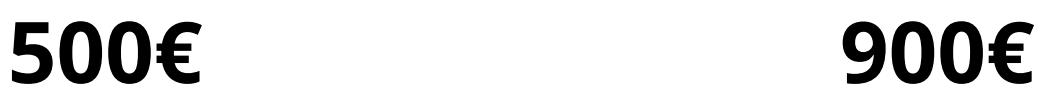

**3H30 de e-learning formation accessible pendant 1 mois**

**3H30 de e-learning 4h00 de mentorat avec un professionnel expert Formation accessible pendant 2 mois**